# **criar um site de apostas**

- 1. criar um site de apostas
- 2. criar um site de apostas :atlético paranaense e juventude palpite
- 3. criar um site de apostas :esporte vip bet

### **criar um site de apostas**

#### Resumo:

**criar um site de apostas : Bem-vindo ao paraíso das apostas em fauna.vet.br! Registre-se e ganhe um bônus colorido para começar a sua jornada vitoriosa!**  contente:

======================================================================

Santa Joana d'Arc, a heroína nacional francesa e santa católica, tornou-se uma figura importante na história mundial. Além de seu 2 lugar na história, ela também se tornou uma inspiração para o mundo dos jogos e das apostas online. Neste artigo, 2 exploraremos o mundo das apostas online em criar um site de apostas Santa Joana d'Arc e como você pode aproveitar ao máximo essa experiência.

Perguntas 2 e Respostas sobre Apostas Online em criar um site de apostas Santa Joana d'Arc

------------------------------------------------------------

#### 1. O que é Santa Joana d'Arc?

[como ganhar na roleta da blazer](https://www.dimen.com.br/como-ganhar-na-roleta-da-blazer-2024-07-20-id-21858.html)

Apostando na Champions League Hoje: Emoção e Lucros em criar um site de apostas Potencial Aposte na Agitação da Liga dos Campeões

A Champions League é palco das maiores estrelas e equipes do futebol mundial, e agora você tem a chance de apostar no vencedor e lucrar. As casas de apostas oferecem diversas opções para você aumentar criar um site de apostas adrenalina e potencialmente seus ganhos. Como Apostar

Apostar na Champions League é fácil. Basta escolher uma casa de apostas confiável, criar uma conta e depositar fundos. Em seguida, navegue pelos mercados de apostas disponíveis e faça suas escolhas.

Dicas para Apostas de Sucesso

Para aumentar suas chances de sucesso, considere as seguintes dicas:

Estude as Equipes:

Analise o histórico, desempenho recente e notícias das equipes envolvidas.

Compare as Odds:

Verifique as odds oferecidas por diferentes casas de apostas para encontrar as melhores oportunidades.

Gerencie criar um site de apostas Banca:

Determine um orçamento para apostas e gerencie-o com sabedoria.

Divirta-se:

Acima de tudo, lembre-se que as apostas devem ser divertidas. Não arrisque mais do que você pode perder.

Perguntas Frequentes

Como escolher uma casa de apostas confiável?

Procure por plataformas licenciadas, com boa reputação e avaliações positivas de usuários.

Quais são os melhores mercados de apostas para a Champions League?

Vencedor da competição, vencedor de grupo e vencedor de partidas específicas.

Posso apostar ao vivo na Champions League?

Sim, muitas casas de apostas oferecem apostas ao vivo para jogos da Champions League.

Aposte na Champions League hoje e experimente a empolgação deste torneio icônico. Com um pouco de pesquisa e planejamento, você pode aumentar suas chances de sucesso e se divertir enquanto torce por seu time favorito.

# **criar um site de apostas :atlético paranaense e juventude palpite**

## **criar um site de apostas**

A Copa do Mundo é um evento esportivo globalmente esperado e, por isso, as aposta na competição são extremamente populares. Neste artigo, você aprenderá dicas importantes sobre como apostar no campeão da Copa do Mundo e passo a passo detalhado sobre como realizar suas apostas.

#### **criar um site de apostas**

Antes de começar, é importante entender que a Copa do Mundo ocorre a cada quatro anos e é seguida por bilhões de telespectadores em criar um site de apostas todo o mundo. As apostas podem ser feitas em criar um site de apostas diversos sites de apostas esportivas confiáveis, como Betano, bet365 e melhores odds na Sportingbet. Embora as apostas possam ser realizadas durante todo o torneio, é ideial fazê-lo antes do início da competição para tirar proveito de melhores odds.

#### **Como apostar no campeão da Copa do Mundo**

Aqui estão as etapas para realizar uma aposta no campeão da Copa do Mundo:

- 1. Selecione o campeonato desejado e clique sobre a partida.
- 2. Escolha o mercado (por exemplo, o vencedor da partida) e clique sobre ele.
- 3. Preencha o boletim de aposta com o valor do seu palpite.
- 4. Confira seus possíveis ganhos e clique para apostar.

### **Conselhos para apostar no campeão da Copa do Mundo**

- **Estude as seleções:** Conheça os times participantes, criar um site de apostas forma, histórico, jogadores e outros fatores relevantes.
- **Evite apostar em criar um site de apostas zebras:** Apostar em criar um site de apostas times menos favoritos pode parecer emocionante, mas as chances de ganhar são muito menores.
- Consulte as odds: Comparar as odds de diferentes sites de apostas é uma ótima maneira de obter as melhores ofertas e maximizar seus retornos.

#### **Apostas combinadas: exemplo no Betano**

Abaixo estão as etapas para realizar uma aposta combinada utilizando a Betano:

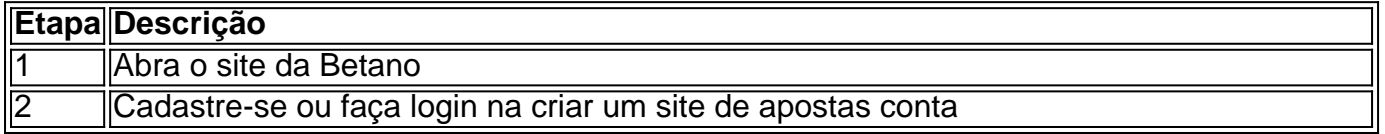

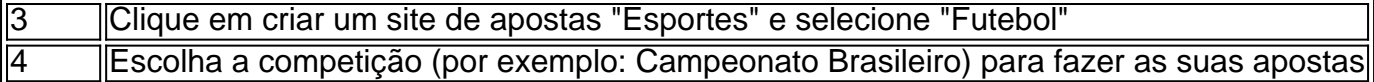

Agora que sabe mais sobre como realizar uma aposta no campeão da Copa do Mundo, é hora de se inscrever em criar um site de apostas um site de apostas confiável e aproveitar o melhor dos Jogos.

### **Perguntas frequentes**

**Pergunta: É preciso ter conhecimentos especiais para apostar no campeão da Copa do Mundo?**

**Resposta: Não, mas ter conhecimento sobre as seleções e ser informado sobre as equipes e jogadores pode aumentar suas chances de acertar em criar um site de apostas suas apostas.**

\*\*Autoapresentação\*\*

Sou um apaixonado por apostas esportivas e jogos de azar, e sempre busquei uma plataforma confiável e segura para fazer minhas apostas. Depois de muita pesquisa, encontrei o Sorte Online e decidi compartilhar minha experiência positiva com vocês.

\*\*Contexto do Caso\*\*

Há alguns anos, eu estava procurando uma plataforma de apostas online confiável e segura. Eu tinha ouvido falar do Sorte Online, mas não tinha certeza da criar um site de apostas reputação. Fiz algumas pesquisas e descobri que o Sorte Online é uma empresa confiável e bem estabelecida no mercado brasileiro de apostas.

\*\*Descrição do Caso Específico\*\*

### **criar um site de apostas :esporte vip bet**

O novo governo trabalhista deve desistir de uma tentativa para atrasar a decisão do tribunal penal internacional (ICC) sobre emitir um mandado por Benjamin Netanyahu devido aos supostos crimes criar um site de apostas Gaza.

O desenvolvimento ocorreu quando Keir Starmer, o novo primeiro-ministro do Reino Unido disse ao presidente da Autoridade Palestina Mahmoud Abbas que acreditava ter um direito inegável aos palestinos a terem estado criar um site de apostas Gaza. No domingo (21) ele falou com Abas sobre "o sofrimento contínuo e as perdas devastadora de vidas" na Faixa...

Ele também falou com Netanyahu, o primeiro-ministro israelense que estabeleceu a necessidade "clara e urgente" de um cessar fogo criar um site de apostas Gaza. "Ele acrescentou ainda ser importante garantir as condições para uma solução dos dois Estados no longo prazo", incluindo assegurar à Autoridade Palestina os meios financeiros necessários ao funcionamento eficaz", disse na leitura da chamada do jornal The Washington Post [7]: WEB

Starmer disse que a situação na fronteira norte de Israel, onde as trocas com o Hezbollah têm ocorrido no Líbano é "muito preocupante" e foi crucial para todas partes agirem.

Bombeiros israelenses trabalham para extinguir um incêndio criar um site de apostas Kiryat Shmona causado pelo disparo de mais do Hezbollah, que disparou 200 foguetes contra o norte israelense.

{img}: Mostafa Alkharouf/Anadolu /Getty {img} Imagens

Funcionários trabalhistas informaram que o partido continuou acreditando, com sede criar um site de apostas Haia e jurisdição sobre Gaza. Em uma apresentação ao TPI feita pelo governo anterior perante a corte britânica afirmou não ter competência para os cidadãos israelenses O pedido da Grã-Bretanha de apresentar este desafio foi feito secretamente no dia 10 junho mas revelado há quinze dias pela Corte Internacional do Crime (TCI).

A câmara pré-julgamento do tribunal deu ao Reino Unido até 12 de julho para apresentar criar um site de apostas reivindicação completa, mas agora parece altamente improvável que o novo

governo vá criar um site de apostas frente com ele.

Em seu desafio legal, o Reino Unido questionou se a CCI poderia ordenar que os cidadãos israelenses fossem presos. O Ministério das Relações Exteriores disse às autoridades palestinas não tinham jurisdição sobre nacionais de Israel sob acordos criar um site de apostas Oslo e como resultado eles podem transferir criar um site de apostas competência para ela ".

Em 2024, o TPI decidiu que apesar do Estado da Palestina não ser um estado soberano a CCI tinha jurisdição sobre quaisquer supostas violações ao estatuto de Roma na Cisjordânia e Jerusalém Oriental.

skip promoção newsletter passado

após a promoção da newsletter;

O secretário de Relações Exteriores, David Lammy disse que começará esta semana a revisar questões como o financiamento futuro da agência palestina Unrwa e os conselhos jurídicos dados ao governo anterior.

O Reino Unido é agora um dos poucos países que se recusou a restaurar o financiamento para Unrwa depois de ter sido alegado até uma dúzia da criar um site de apostas equipe pode tê-lo participado no ataque contra Israel criar um site de apostas 7 outubro. Financiamento do reino UNIRWA deveria ser reiniciado, mas os conservadores disseram esperar pelo resultado das investigações na ONU ndia

Insistindo no seu direito de considerar a questão com cuidado, Lammy acrescentou: "Nós levantamos questões sobre o financiamento da caixa e preocupações reais que não queriam uma situação criar um site de apostas qual os britânicos estavam contribuindo para enormes dificuldades já na Gaza".

As mulheres palestinas olham para uma escola gravemente danificada, atingida durante o bombardeio militar israelense na cidade de Gaza criar um site de apostas 7 julho 2024. {img}: Omar Al-QattaA/APF e Getty {img} Imagens

Sobre a publicação de conselhos oficiais sobre o direito à venda das armas, Lammy disse: "Fiz um compromisso solene no parlamento que eu iria olhar para as avaliações legais e vou começar esse processo assim como sou capaz. Espero isso começa na próxima semana enquanto me sento com os funcionários."

Defendendo a posição trabalhista na sequência de uma perda do apoio entre muitos eleitores muçulmanos nas eleições gerais, ele acrescentou: "Eu tenho sido claro sobre o direito internacional humanitário. Não haverá resiliting disso porque é importante que todos nós somos vistos para manter as regras baseadas criar um site de apostas ordem no momento particularmente quando os estados autoritários estão descarta-lo ". É com base nisso eu entro neste papel E levo isso muito seriamente."

Lammy também disse que estava profundamente preocupado com o chamado "dia seguinte", incluindo a planificação de algum tipo da Autoridade Palestina renovada criar um site de apostas Gaza. Ele rejeitou Hamas ter um papel na futura governança do território, dizendo: "É difícil ver como uma organização não comprometida para resolver dois Estados e empenhada no terrorismo pode ser parte dessa solução". Mas eu igualmente reconheço os problemas reais neste momento são nossos parceiros palestinos."

Author: fauna.vet.br Subject: criar um site de apostas Keywords: criar um site de apostas Update: 2024/7/20 20:45:18